# IntelliPay®

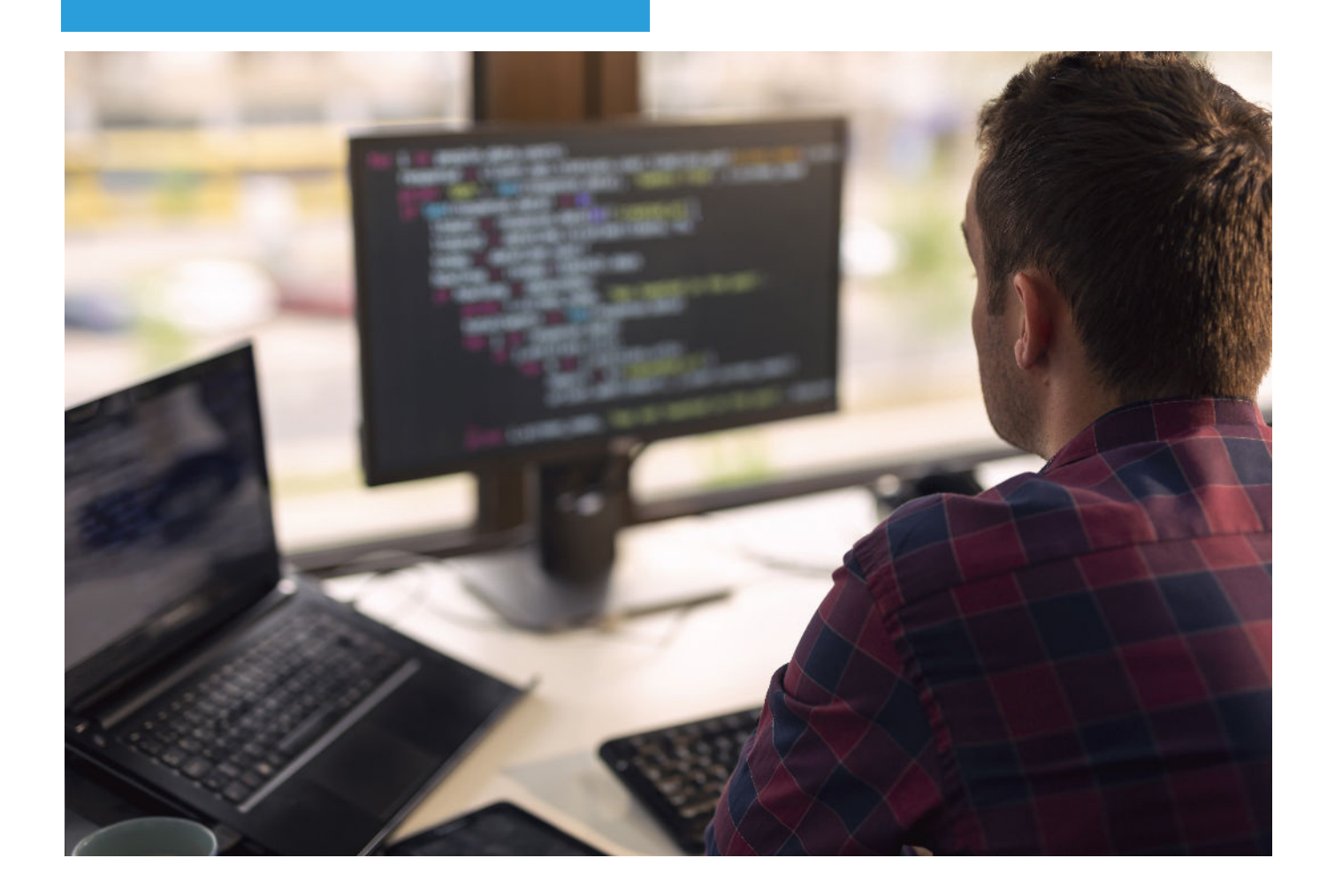

# API Documentation

# *v2.6 (OneLink)*

*This document is intended to describe how to use the API to create a OneLink payment link that can be shared with customers.*

#### **Method**

## **generate\_lightbox\_url**

#### **Description**

This method returns a url that can be sent to your customers for them to make a payment on your account.

#### **Endpoint**

https://secure.cpteller.com/api/custapi.cfc?method=generate\_lightbox\_url

#### **Parameters**

Required Arguments (POST):

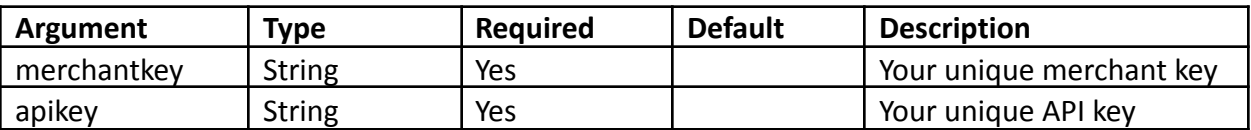

Optional Arguments (POST):

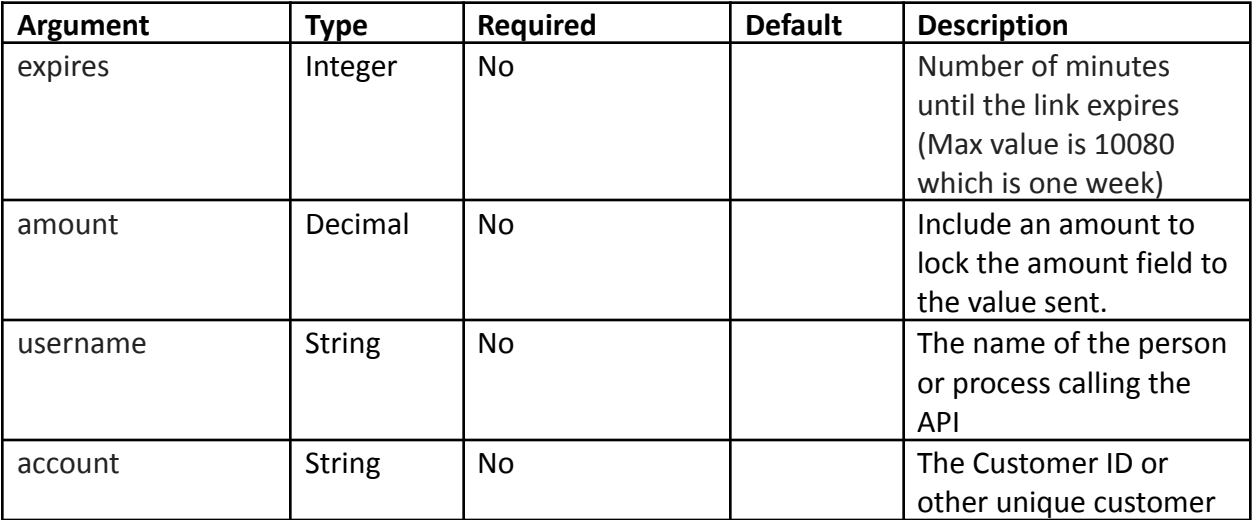

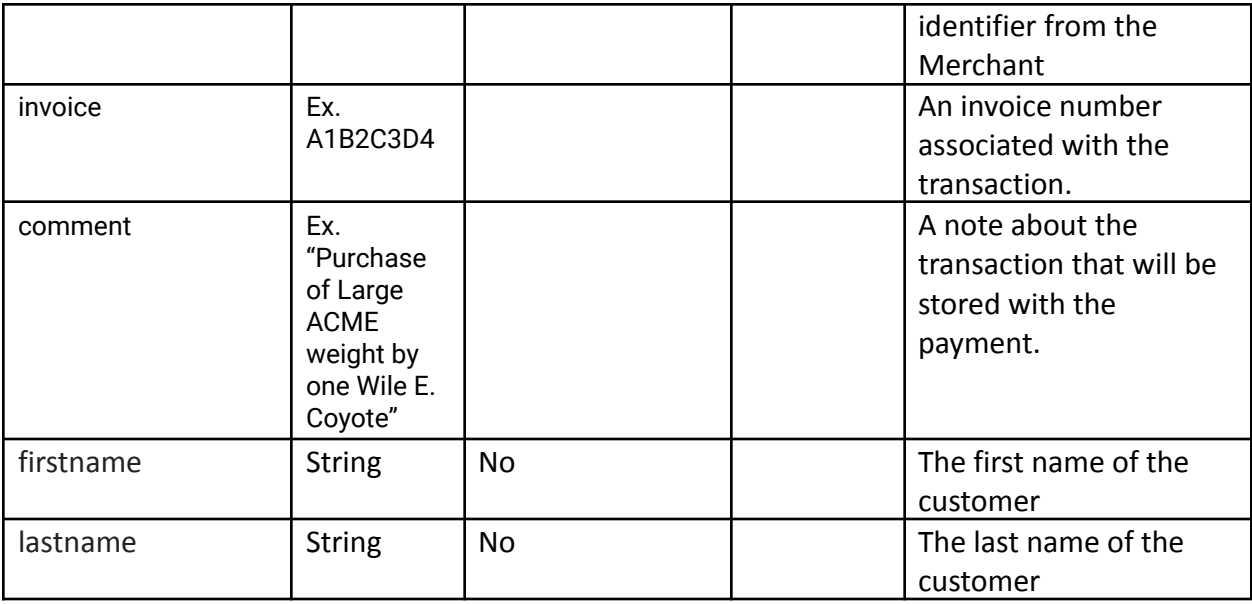

#### **Response examples:**

*It is required that your code ignore returned fields you do not expect. Additional fields may be added from time to time and ignoring unexpected return values ensures that your code will continue to work.*

Positive status values indicate approval.

```
Decline Sample
{
       "status": -99,
       "url": "",
        "error": "generate lightbox url failed: invalid credentials"
}
```
#### *Success Sample*

{

```
"status": 1,
```
"url": "https://secure.cpteller.com/terminal/lightbox/?a=H4sIAAA AAAAAAA3MXQuCMBSA4f9yrl3t2LQ56C5EESRGlLdTjx/BZn 6BFP33vH\_f9wvGDqtbQIEfHDgHDyxNVWfc0tegZOgBbe9\_ ohkUBjL0EUV49sANrqIdCY6iafDEsBbERITIogBrVkac\_xKRDN L\_7Kyp9vrTpi4ph7QYbzrbhOFZnjxf6xonury3x2uu40KPxcPK\_ QK/Py0QwFacAAAA",

```
"call": "generate_lightbox_url"
```
}

#### **Returned Values**

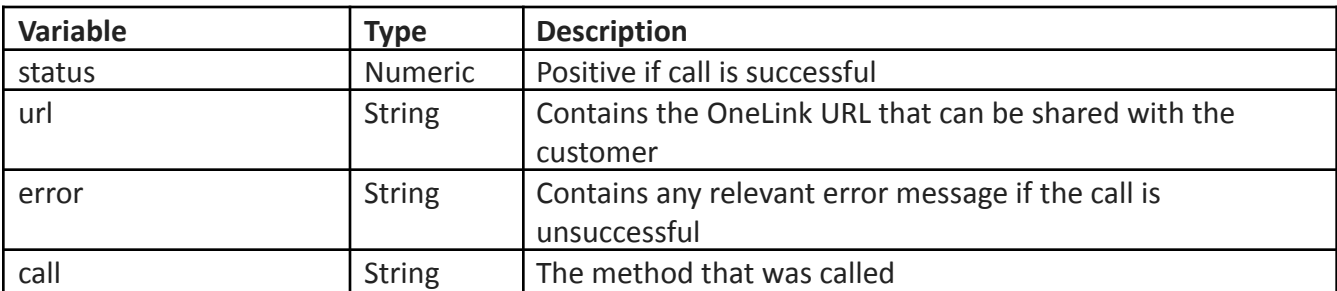

#### **Method**

## **generate\_lightbox\_storeonly\_url**

#### **Description**

This method generates a URL that can be sent to your customer for them to create a customer (wallet) that you can use to process payments with their payment information. This method returns the same response types as generate lightbox url.

#### **Endpoint**

https://secure.cpteller.com/api/custapi.cfc?method=generate\_lightbox\_storeonly\_url

#### **Parameters**

Required Arguments (POST):

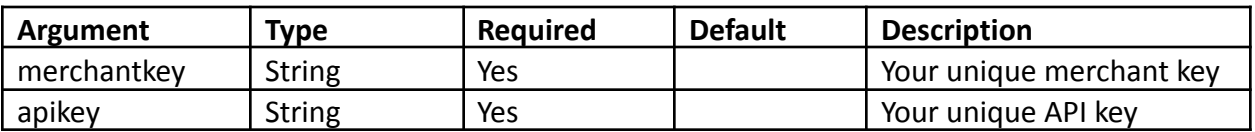

Optional Arguments (POST):

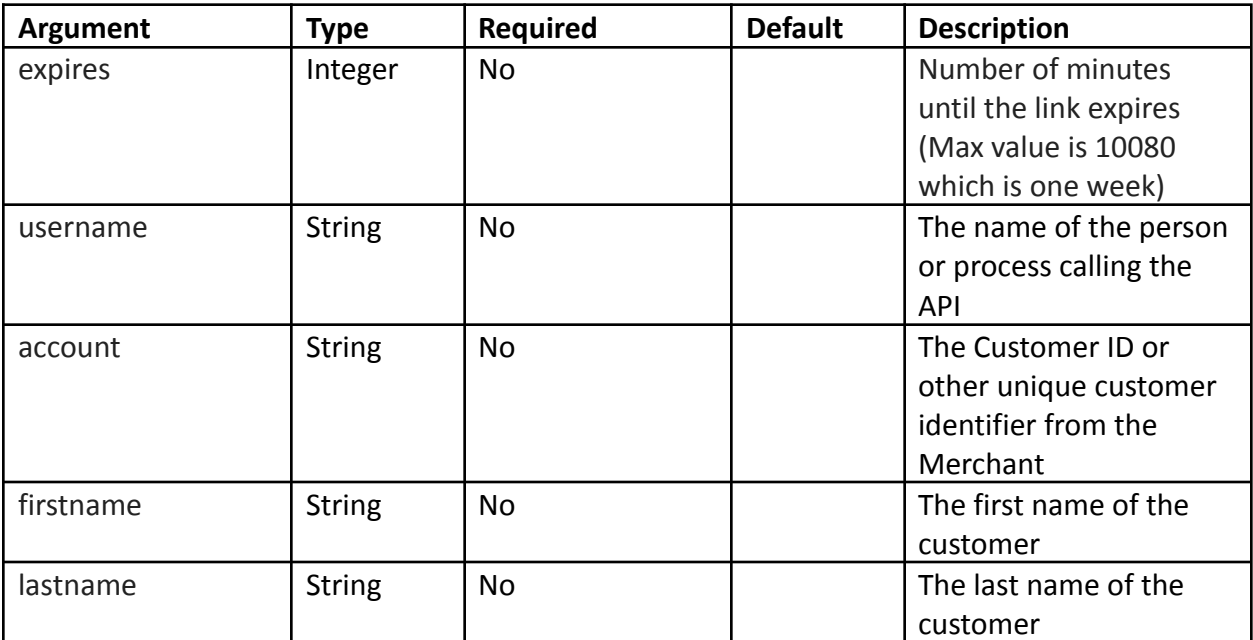

#### **Response examples:**

*It is required that your code ignore returned fields you do not expect. Additional fields may be added from time to time and ignoring unexpected return values ensures that your code will continue to work.*

Positive status values indicate approval.

```
Decline Sample
{
      "status": -99,
       "url": "",
       "error": "generate lightbox url failed: invalid credentials"
}
Success Sample
{
       "status": 1,
      "url": "https://secure.cpteller.com/terminal/lightbox/?a=H4sIAAA
             AAAAAAA3MXQuCMBSA4f9yrl3t2LQ56C5EESRGlLdTjx/BZn
             6BFP33vH_f9wvGDqtbQIEfHDgHDyxNVWfc0tegZOgBbe9_
             ohkUBjL0EUV49sANrqIdCY6iafDEsBbERITIogBrVkac_xKRDN
             L_7Kyp9vrTpi4ph7QYbzrbhOFZnjxf6xonury3x2uu40KPxcPK_
```
QK/Py0QwFacAAAA", "call": "generate\_lightbox\_url"

}

### **Returned Values**

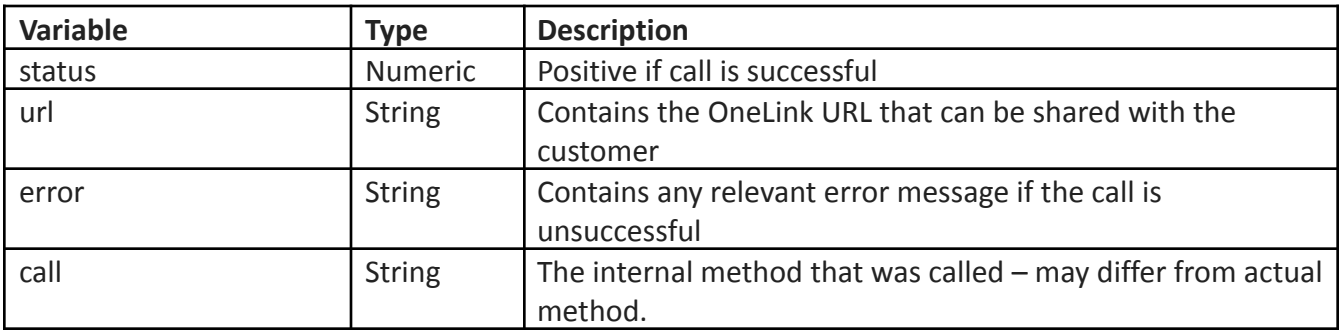